## ПРИЛОЖЕНИЕ 1. ОПИСАНИЕ КОМПОНЕНТОВ, НАИБОЛЕЕ ЧАСТО ИСПОЛЬЗУЕМЫХ ПРИ ПРОЕКТИРОВАНИИ ПРИЛОЖЕНИЙ

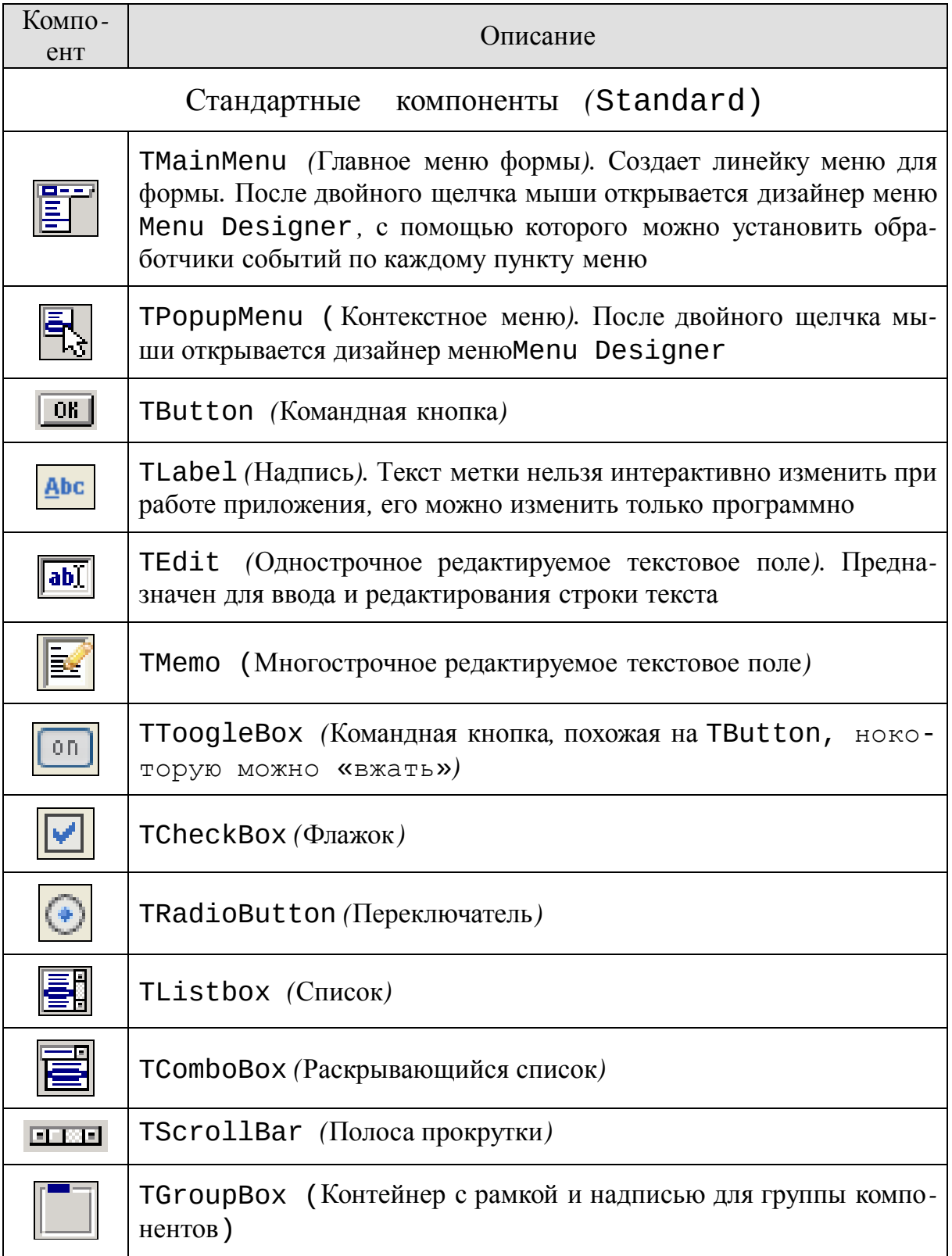

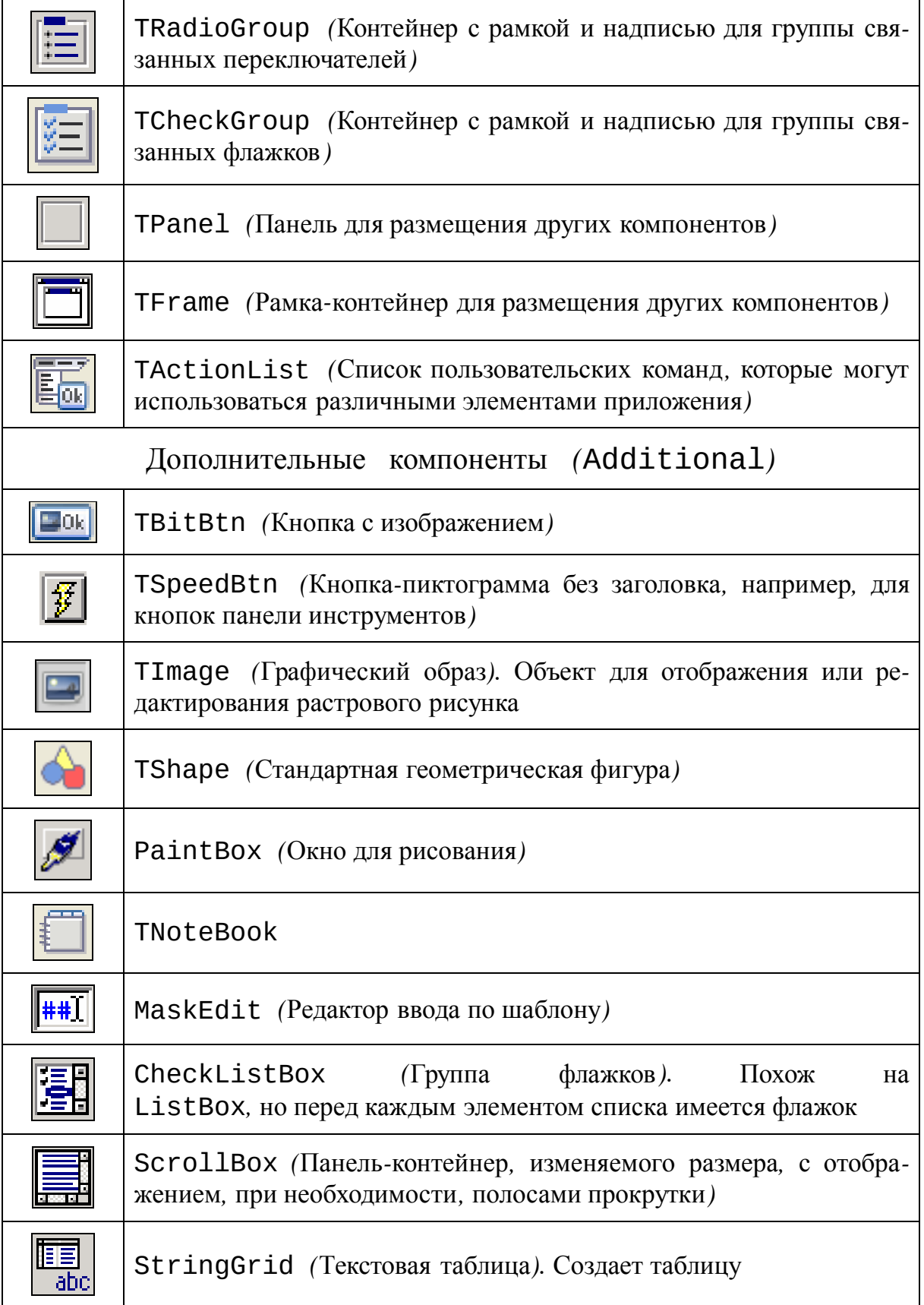

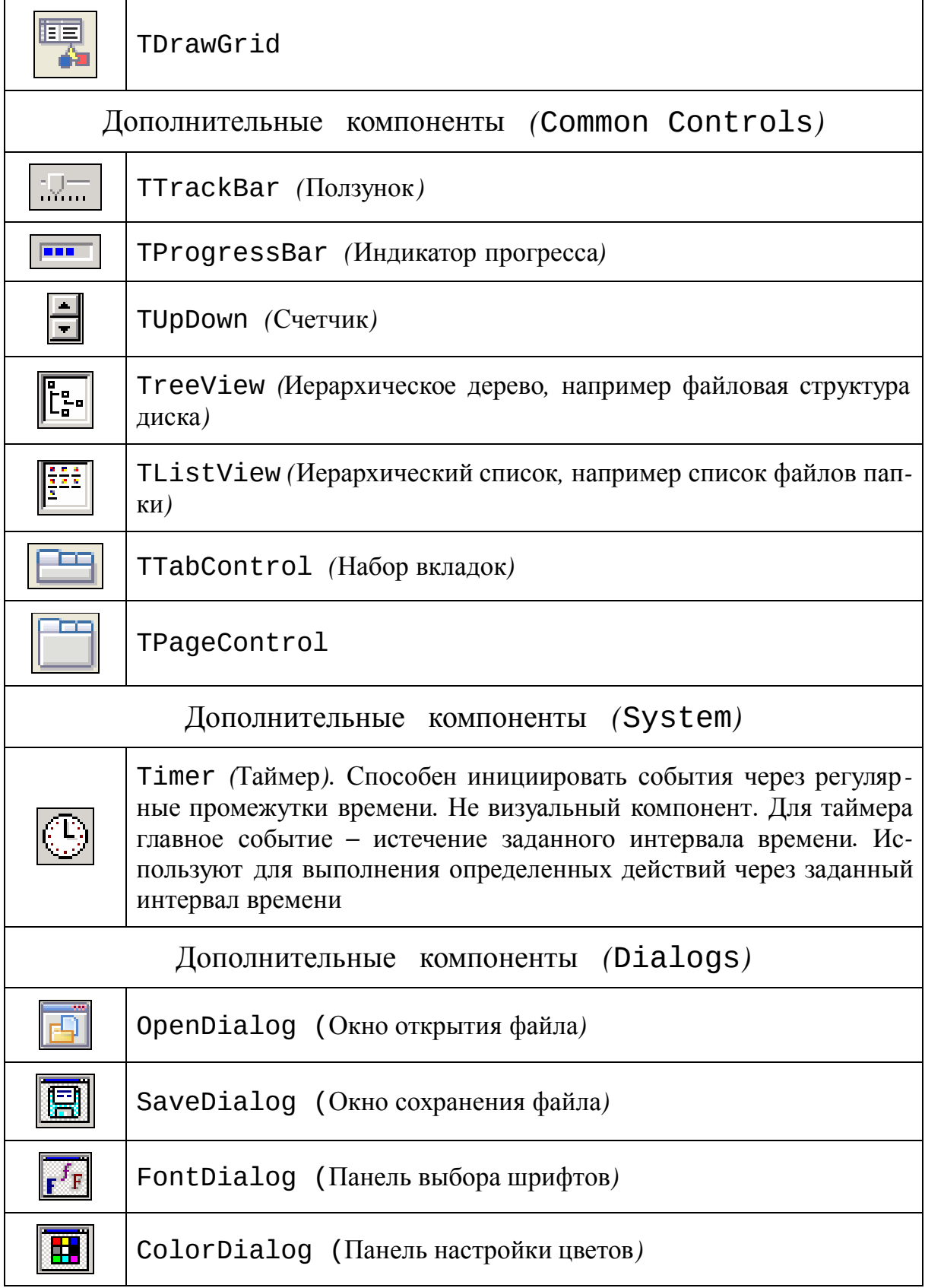

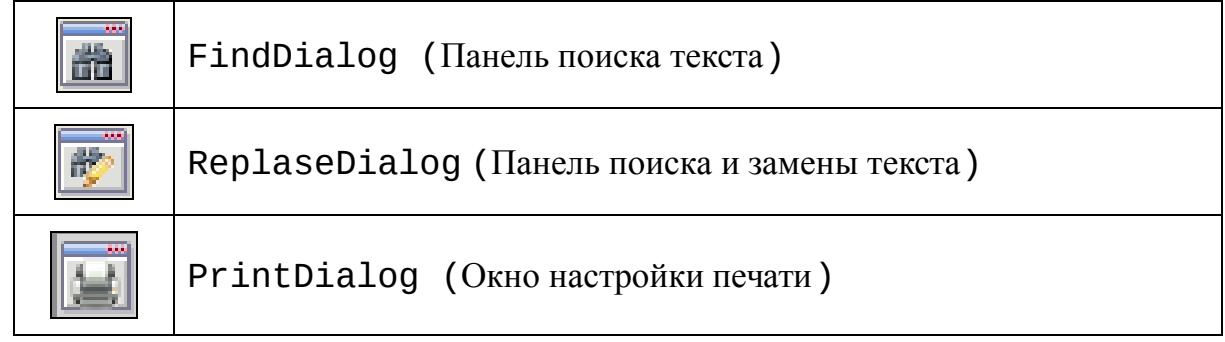

# ПРИЛОЖЕНИЕ 2. ОСНОВНЫЕ ОБЩИЕ СВОЙСТВА КОМПОНЕНТОВ LAZARUS

Одними и теми же свойствами могут обладать разные компоненты.

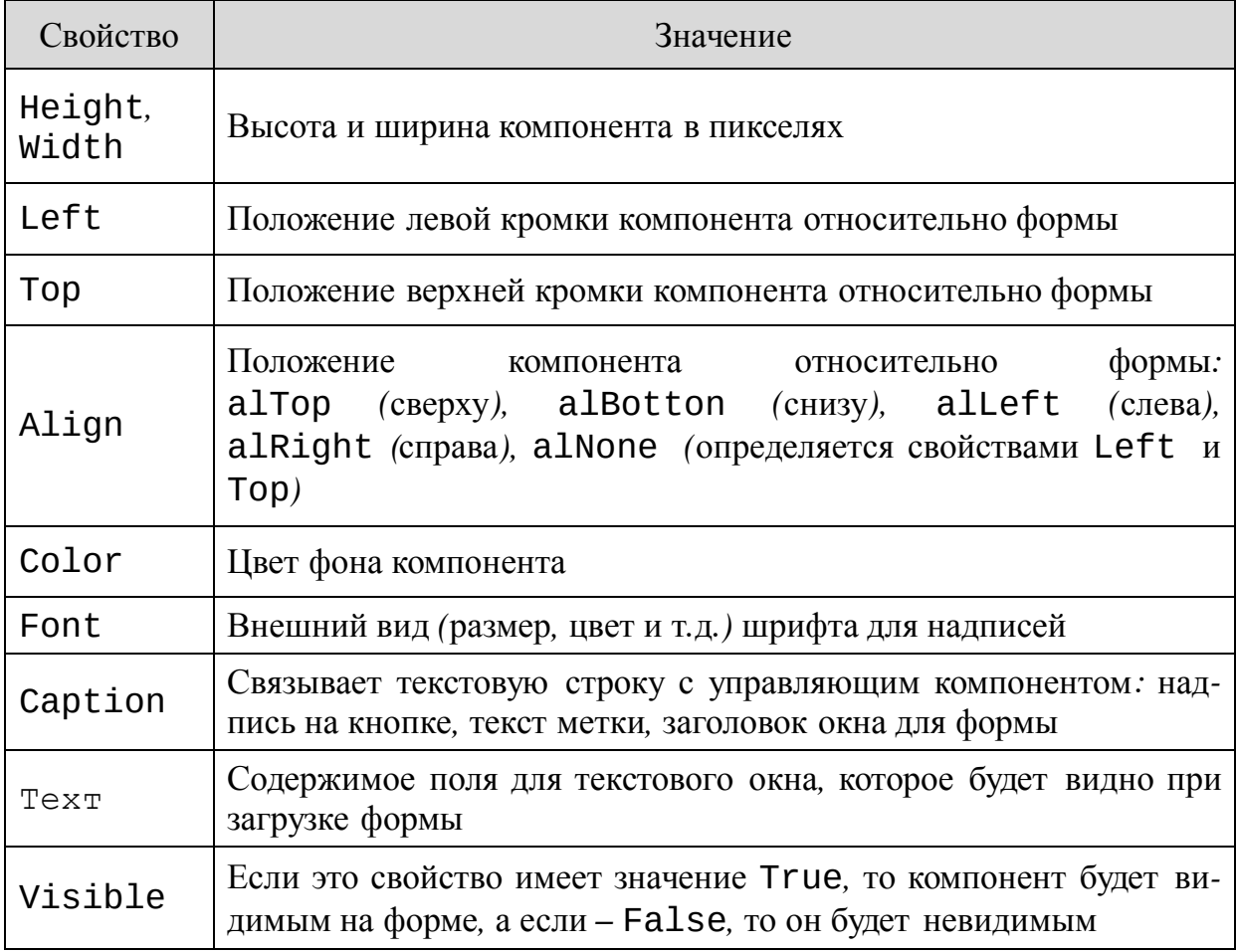

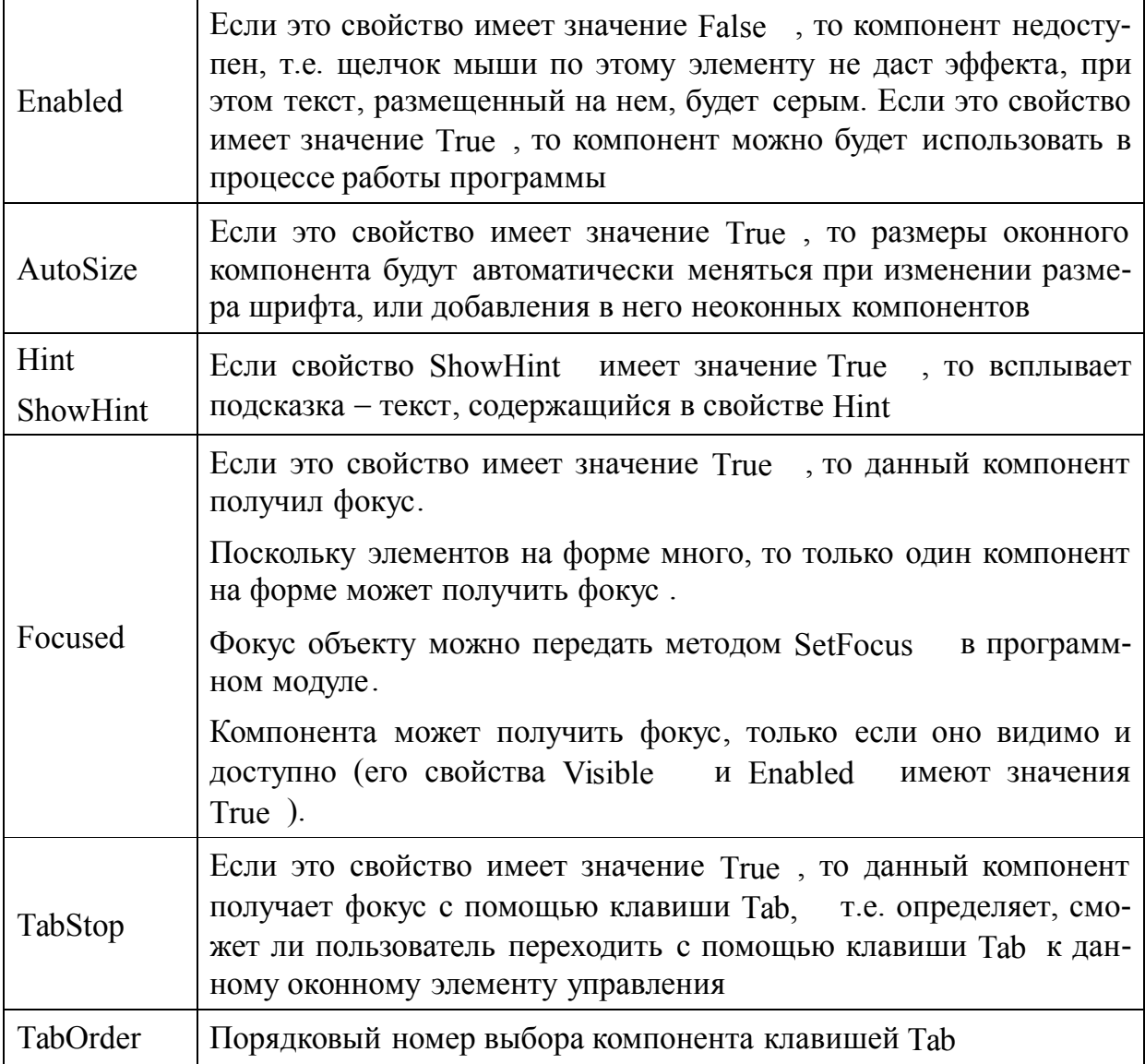

# Примеры использования в программе:

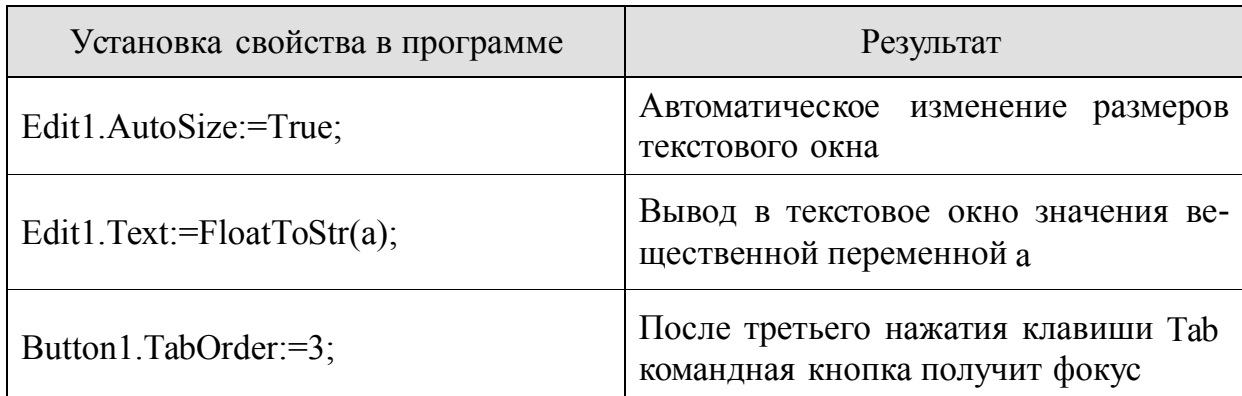

Button1.Hint:='Кнопка завершает работу программы';

После наведения курсора мыши на командную кнопку появится подсказка о ее назначении

## ПРИЛОЖЕНИЕ 3. ОСНОВНЫЕ МЕТОДЫ КОМПОНЕНТОВ LAZARUS

Одни и те же методы можно применить к разным объектам.

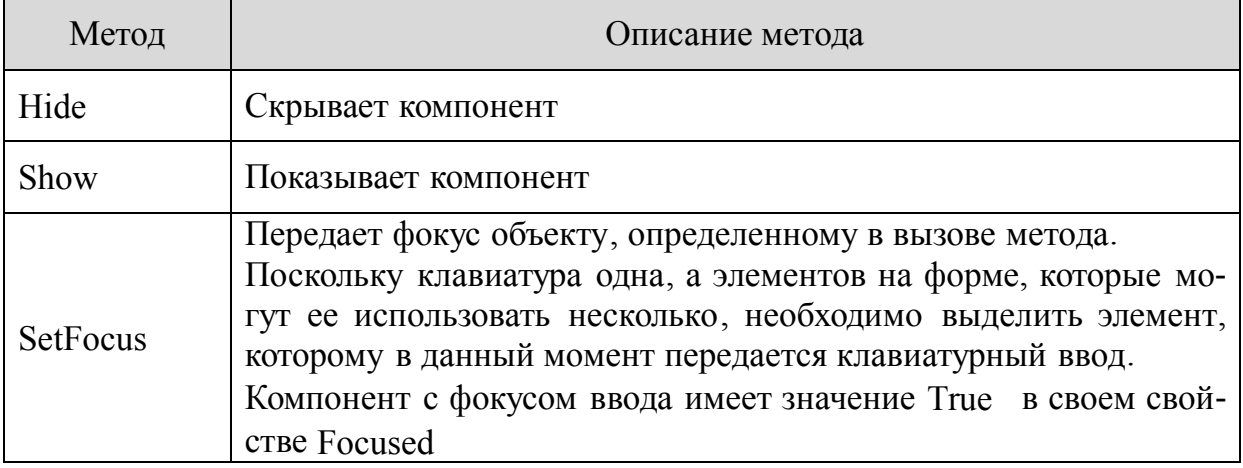

Примеры использования в программе:

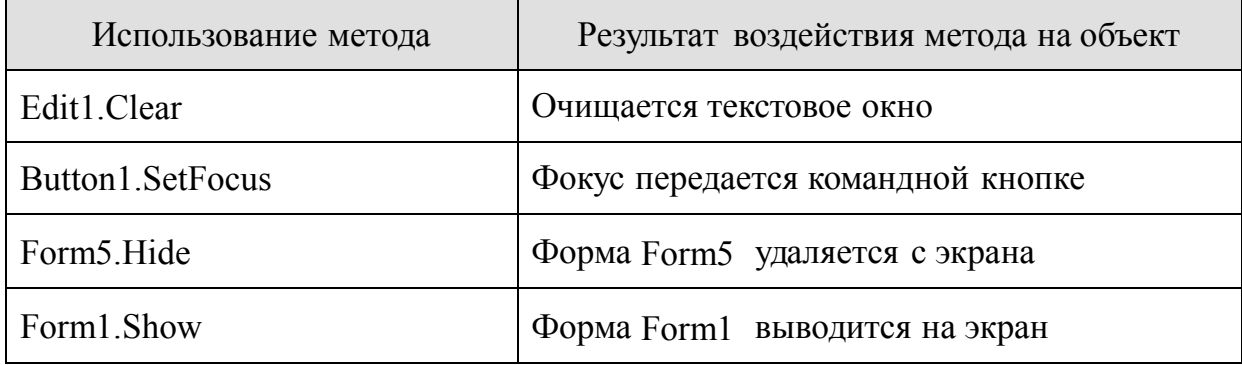

## ПРИЛОЖЕНИЕ 4. ПЕРЕЧЕНЬ СОБЫТИЙ

Все компоненты пользовательского интерфейса, которые размещаются на формах, обладают определенным перечнем событий, при совершении которых над соответствующим компонентом будут выполняться запрограммированные действия (событийная процедуpa).

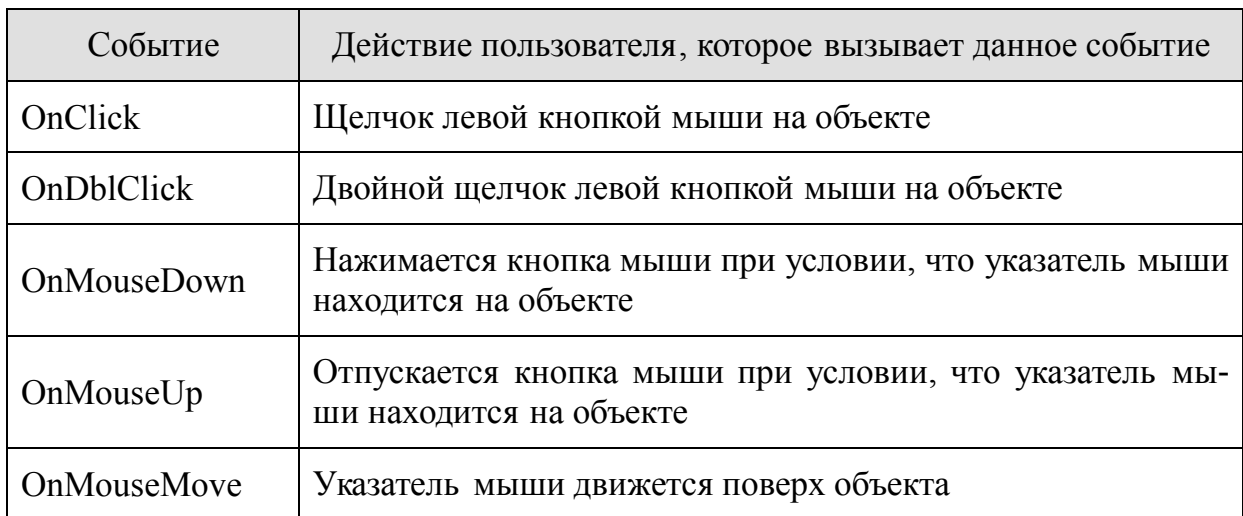

# События, инициируемые мышью:

Обработчики этих событий имеют следующие параметры:

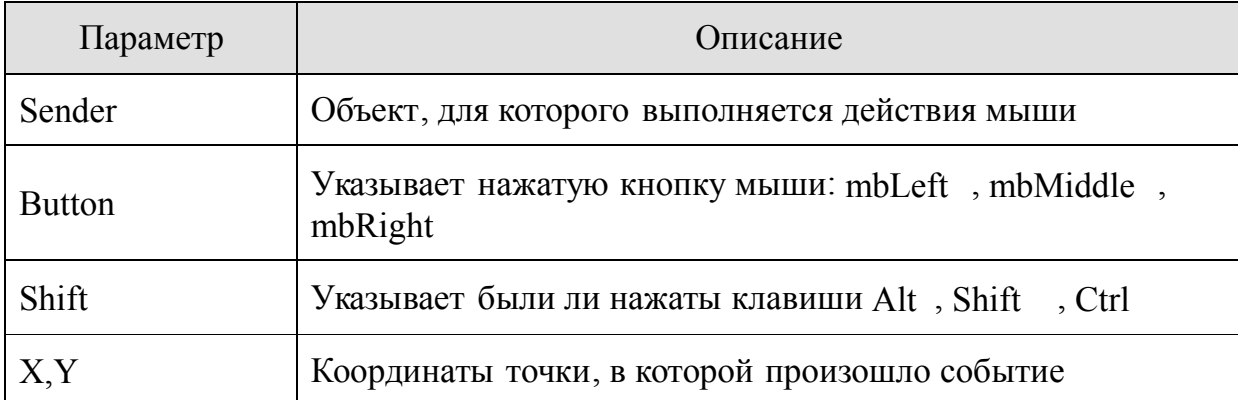

## События *,* инициируемыеклавиатурой :

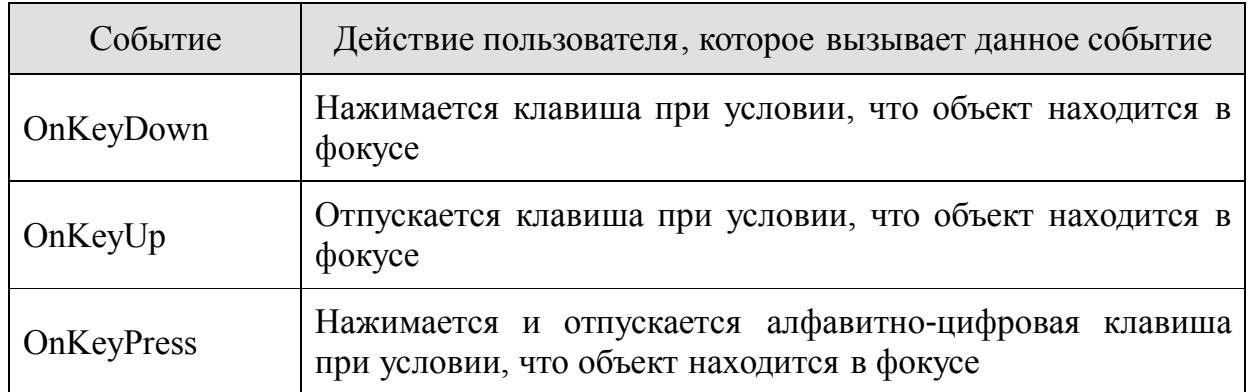

# Обработчики этих событий имеют следующие параметры:

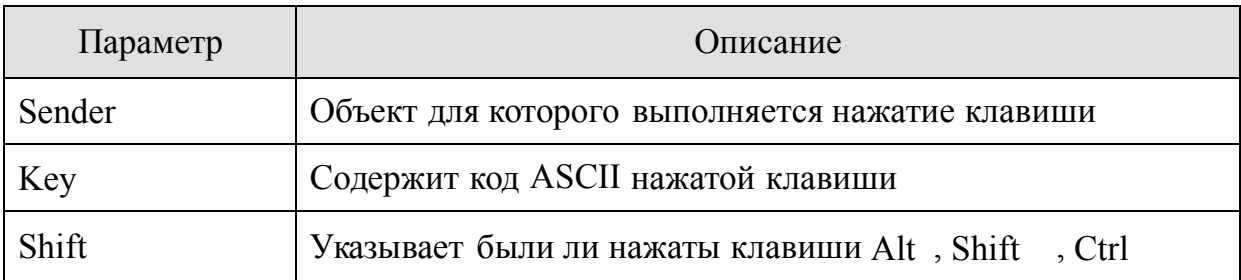

## События перемещения и сброса объектов

Операции перемещения и сброса позволяют перемещать целые компоненты или отдельные их элементы из одного компонента в другой. Для этих операций определены следующие события:

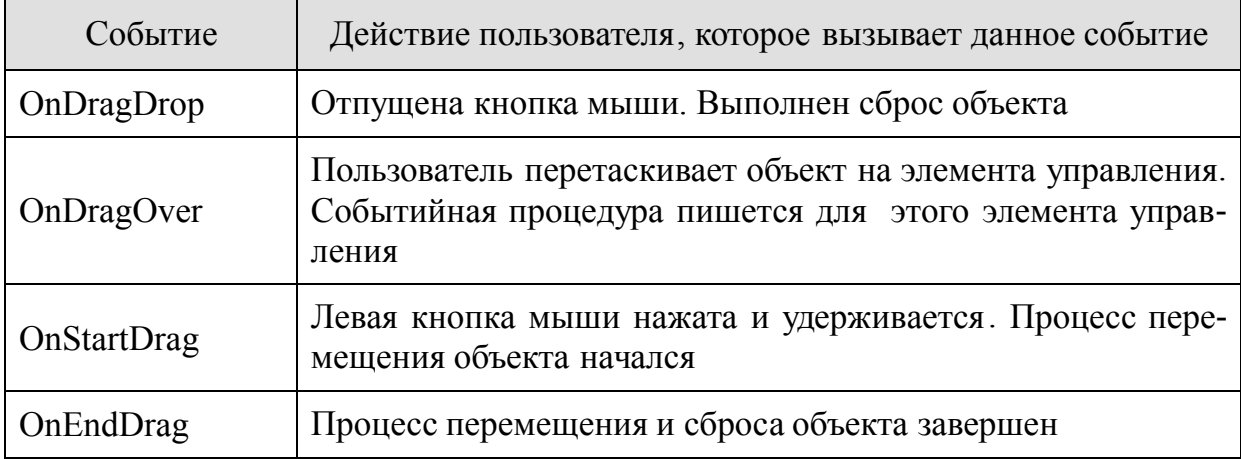

Замечание. Для объектов, участвующих в этих событиях, должны быть установлены следующие свойства: свойство DragMode перемещаемого компонента равно dmAutomatic ; свойство объекта DragKind, на который перемещаем должно быть равно dkDrag.

#### Событие Описание Происходит изменение значения определенного свойства объекта. Например, для объекта TEdit это изменение свой-OnChange ства Text OnEnter Компонент получил фокус ввода OnExit Компонент потерял фокус ввода OnActivate Приложение или форма становится активной OnCreate Вызывается при создании (загрузке) формы OnPaint Вызывается при перерисовке формы OnClose Вызывается при закрытии формы OnTimer Вызывается через указанный промежуток времени

#### События, инициируемые для компонентов

## ПРИЛОЖЕНИЕ 5. СТАНДАРТНЫЕ ПРОЦЕДУРЫ И ФУНКЦИИ

Библиотечные модули Lazarus содержат большое количество стандартных подпрограмм (процедур и функций). Ниже приведены наиболее часто используемые.

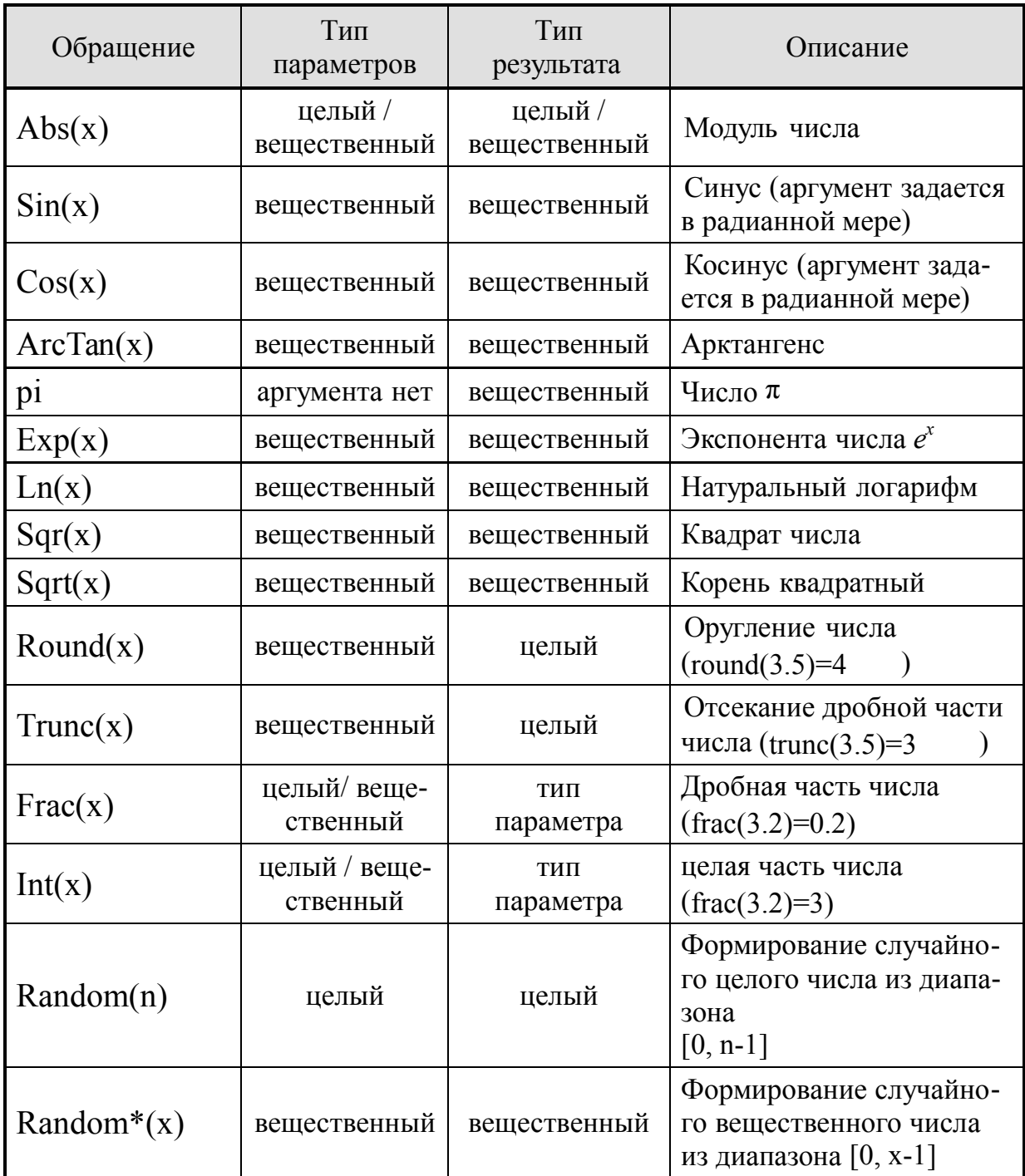

## МАТЕМАТИЧЕСКИЕ ФУНКЦИИ

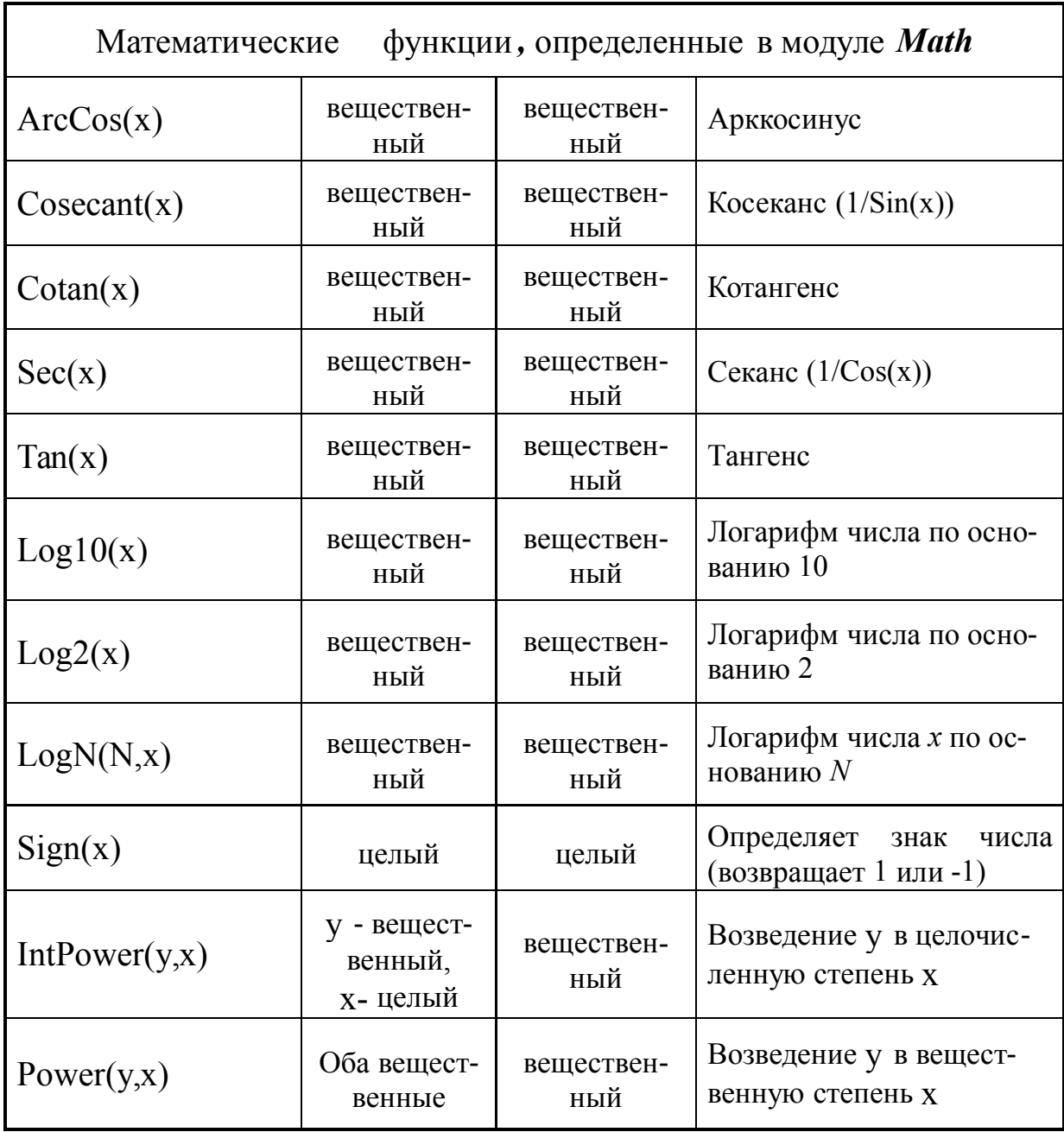

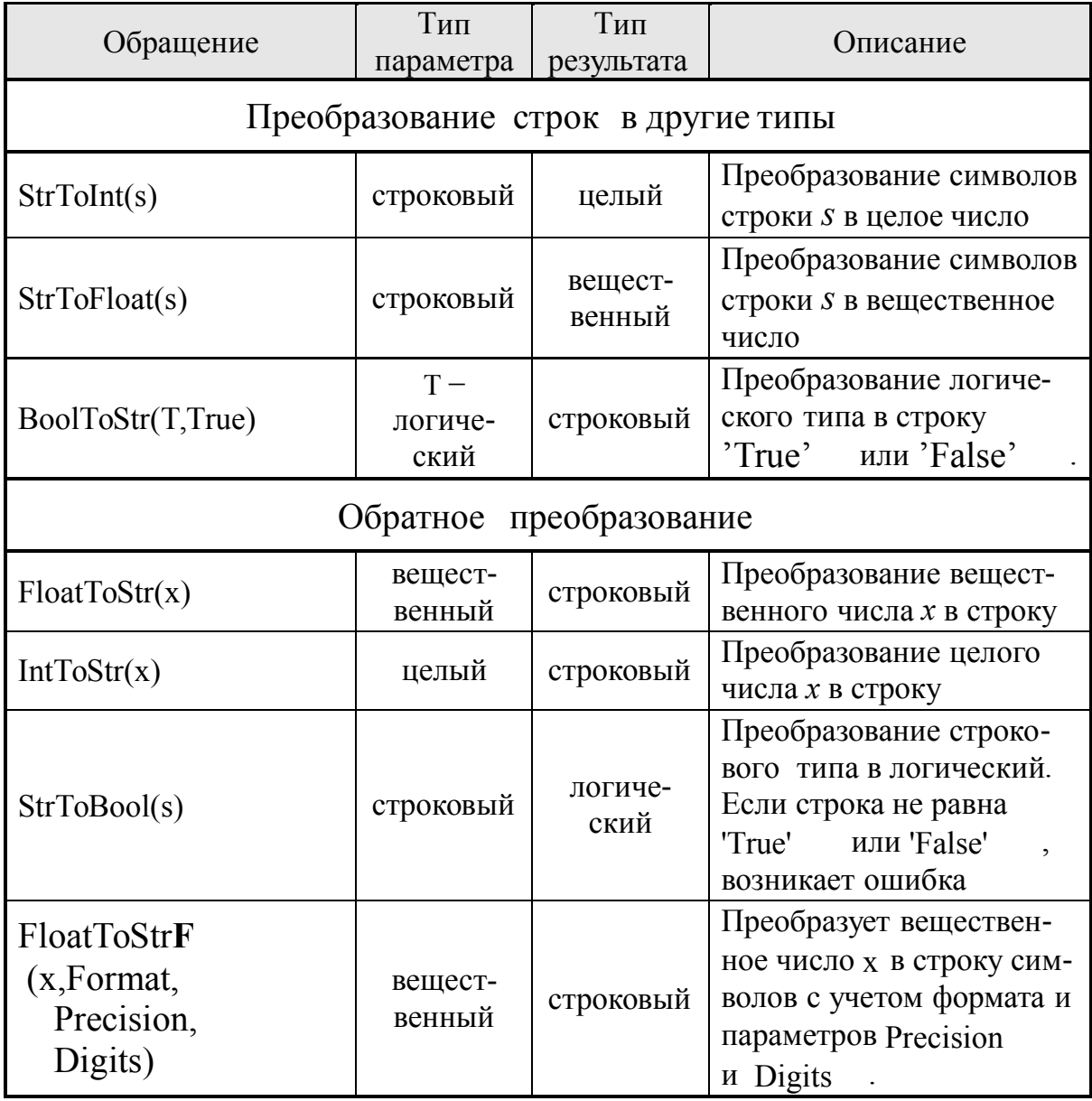

# ФУНКЦИИ ПРЕОБРАЗОВАНИЯ ТИПОВ ДАННЫХ

# Параметры функции FloatToStrF:

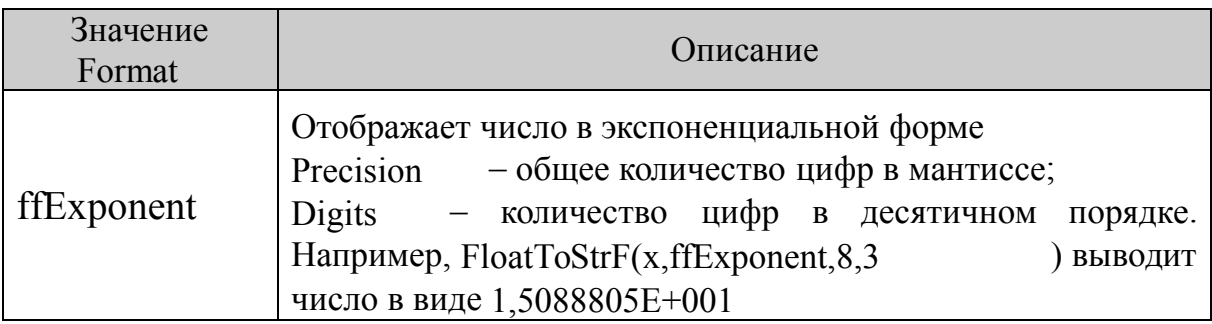

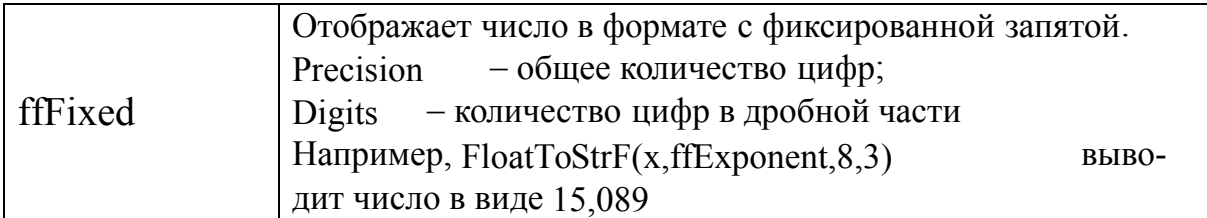

# ПРОЦЕДУРЫ ОБЩЕГО НАЗНАЧЕНИЯ

# Ниже перечисленные процедуры не имеют параметров.

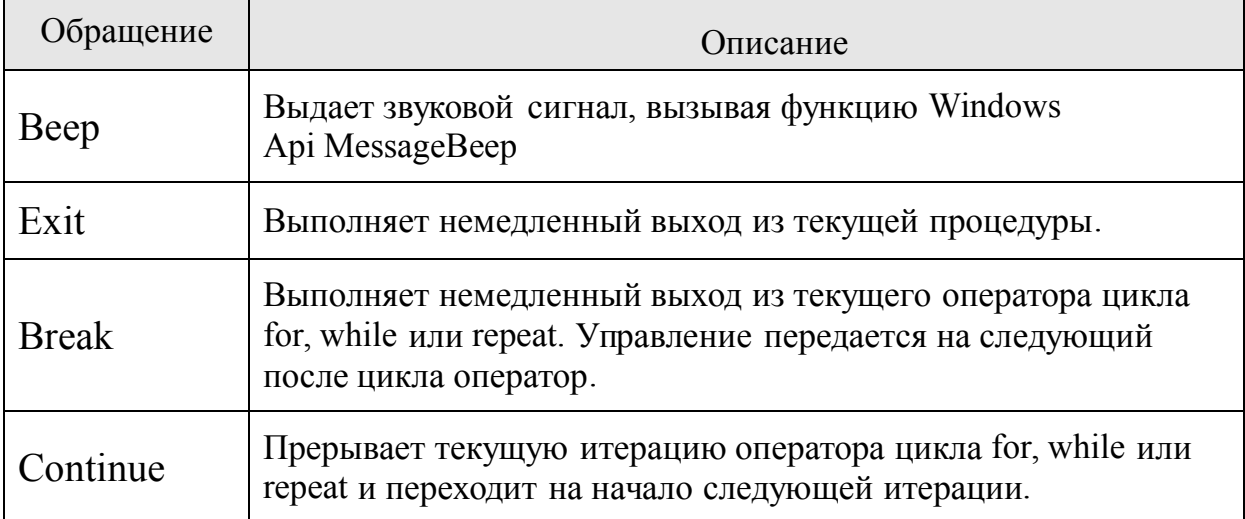

## СПИСОК ЛИТЕРАТУРЫ

- 1. Алексеев Е.Р., Чеснокова О.В., Кучер Т.В. Самоучитель по программированию на Free Pascal и Lazarus. - Донецк.: ДонНТУ, Технопарк ДонНТУ УНИТЕХ, 2009. - 503 с.
- 2. Культин , Н. Б. Основы программирования в Delphi 2010 / Никита Культин . – СПб: БХВ-Петербург, 2010. – 434 с.